LPM-CA10RP2\_V02

**INTERNAL PC Card ADAPTER**

# PC

LPM-CA10RP2

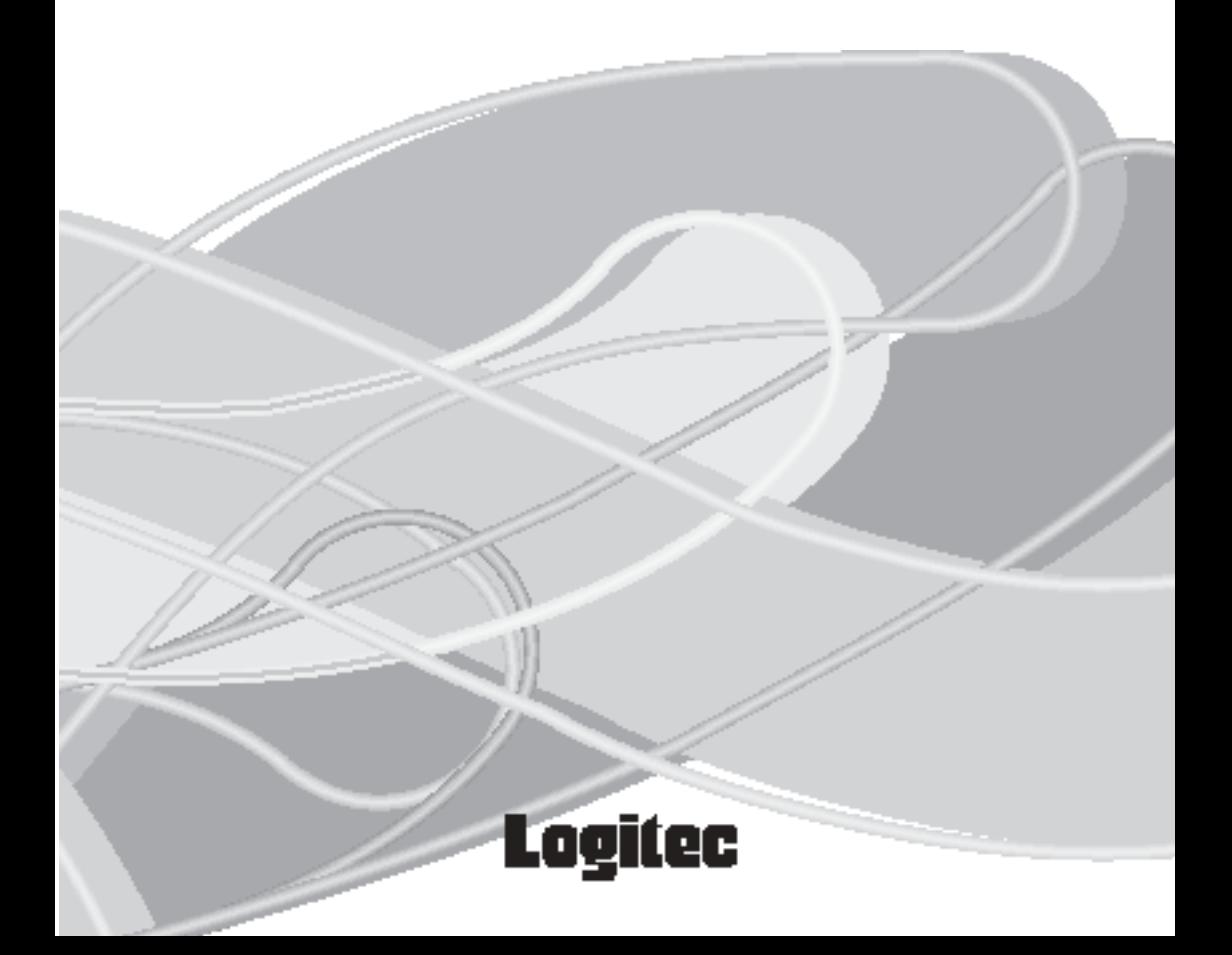

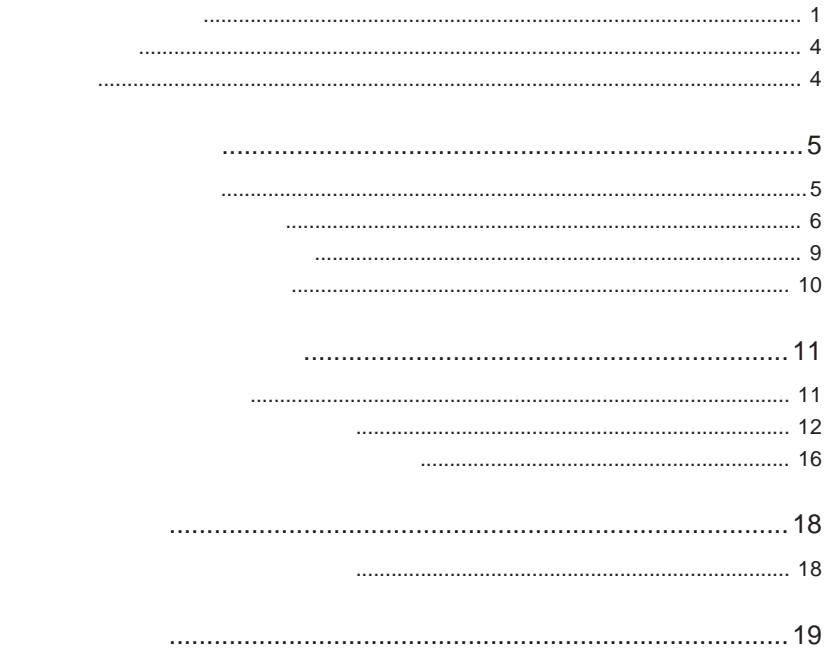

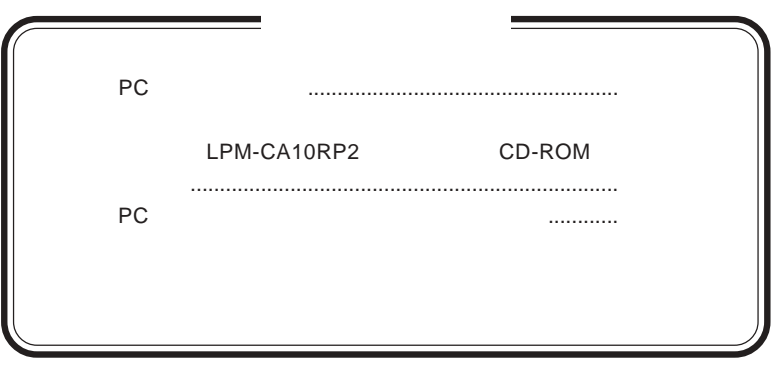

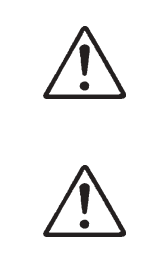

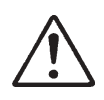

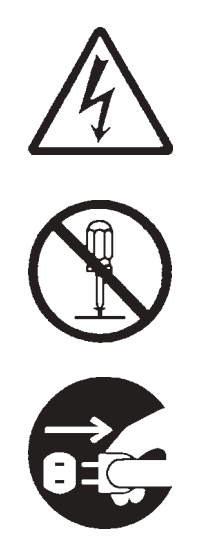

- 本書は読み終わった。<br>は、本書は読み終わった。<br>は、本書は読み終わった。

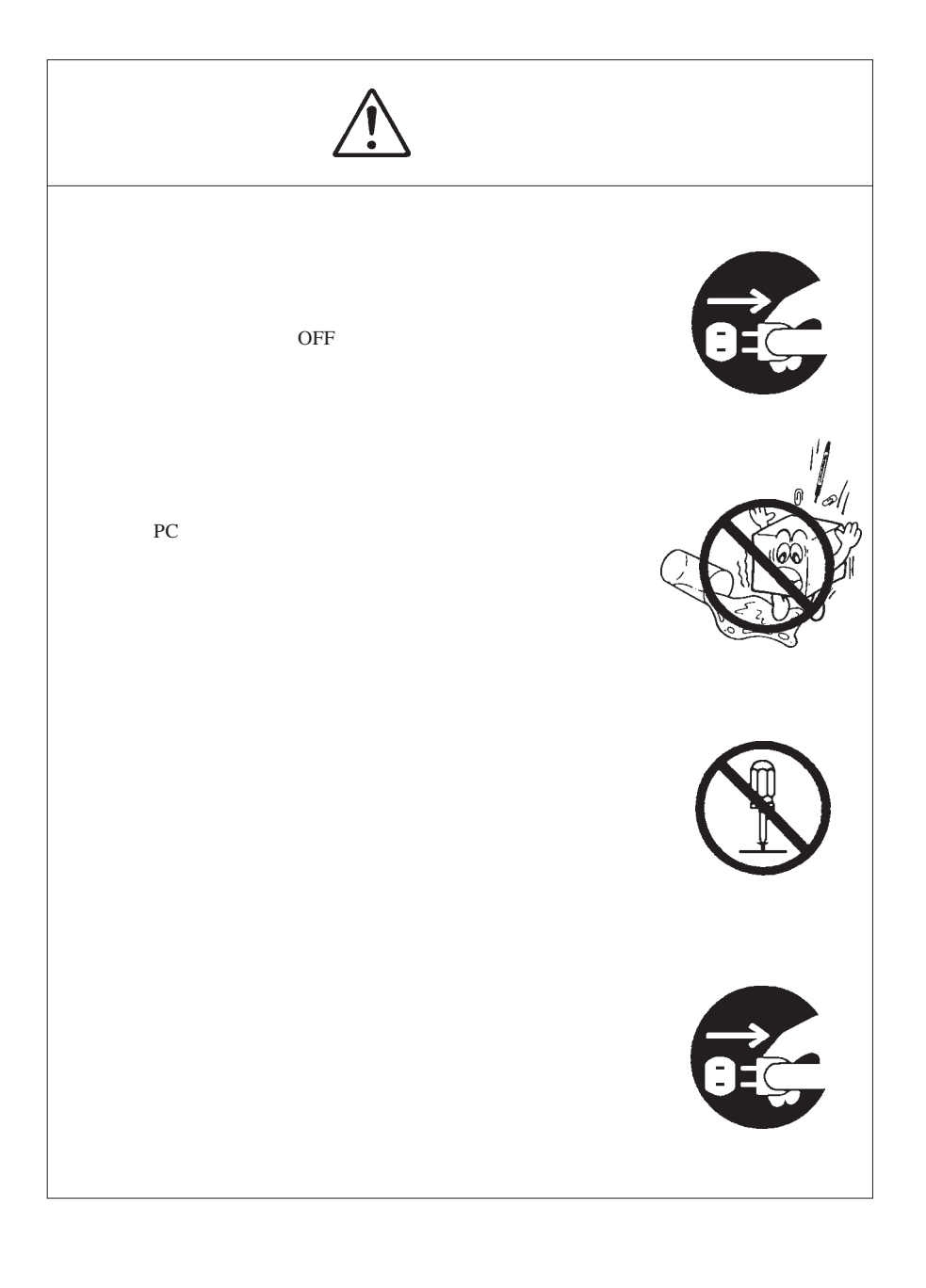

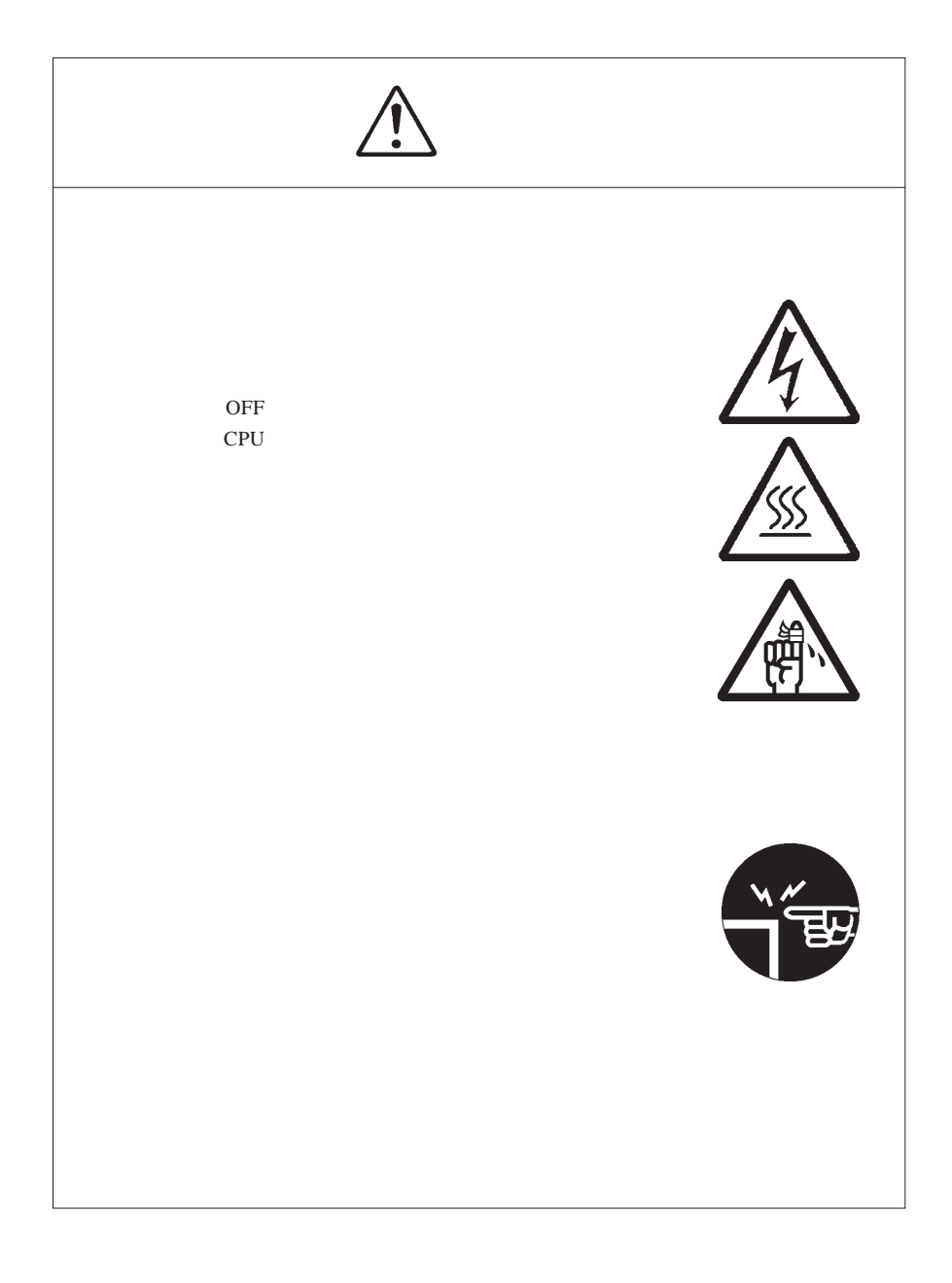

 $\text{MS}^{\circledast}$  Windows® Microsoft Corporation

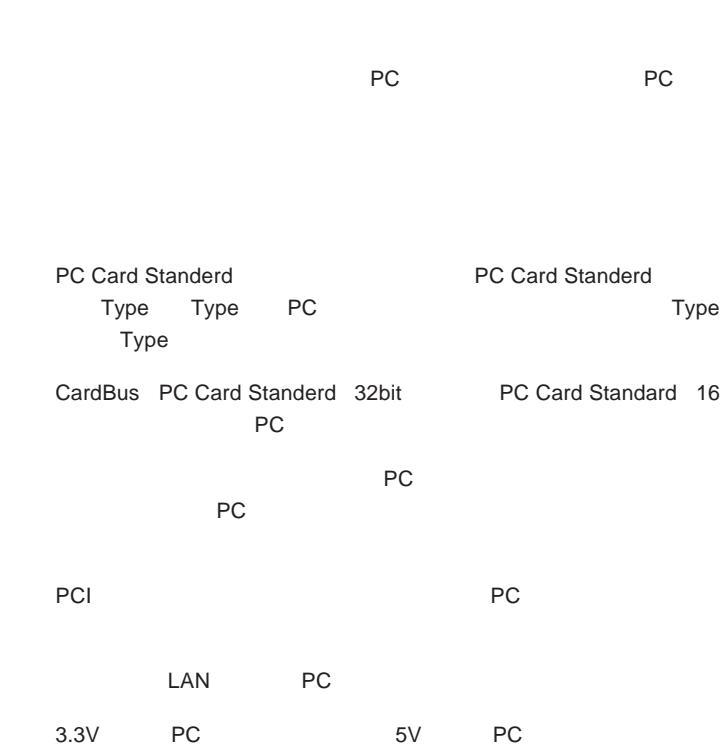

第1章 製品のご紹介

DOS/V PC98-NX

× PCI バススロットを指す。

 $\bullet$ 

当社 DOS/V対応製品は、一般に市販されている製品を想定して設計されています。

## ■対応 OS  $\overline{O}$  OS  $\overline{O}$  OS  $\overline{\text{OS}}$ Windows XP Home Edition/Professional Windows Me Windows 98 Second Edition Windows 2000 Professional Second Edition Windows 98

 $\left| \bullet \right|$ 

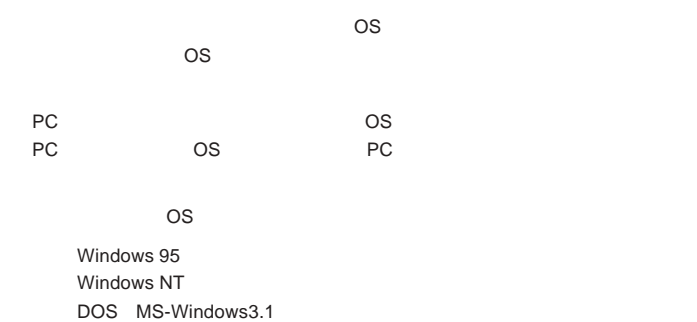

## PC

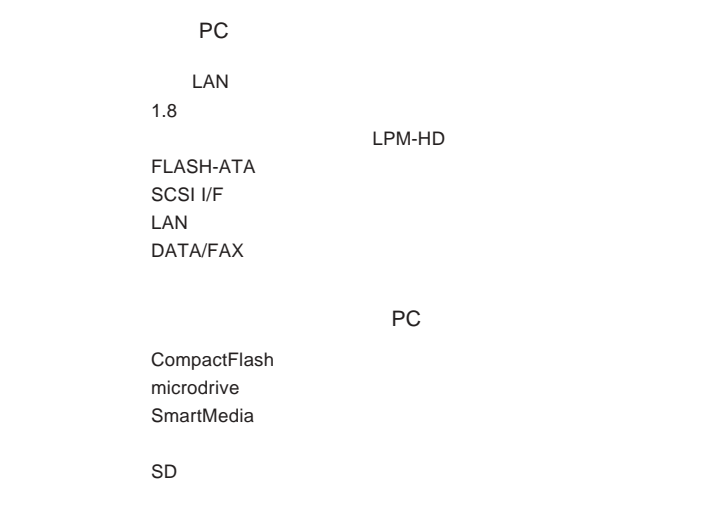

## $\bullet$

#### $PC$

PC ZV Port PC

**PC PC** 

LAN LWN-A54CBS LWN-B11P

USB 2.0 I/F LPM-CBUSB2HA LPM-CBUSB2H LPM-CBUSB2

IEEE1394 I/F LPM-CB1394L

LPM-HD5G

CompactFlash

CompactFlash

LMC-CFAD2 LMC-CFAD

プタを使用可能です。下記アダプタには、スマートメディア、SD

LMC-CA41AD2 LMC-CA41AD

FLASH-ATA LPM-FD160

SCSI I/F

LPM-SCSI2E LPM-SCSI3D LPM-SCSI3EH

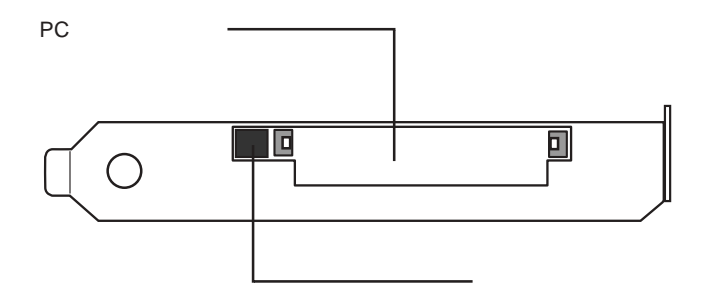

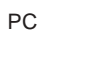

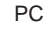

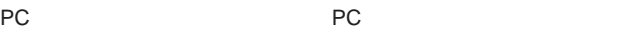

 $PC$   $PC$ 

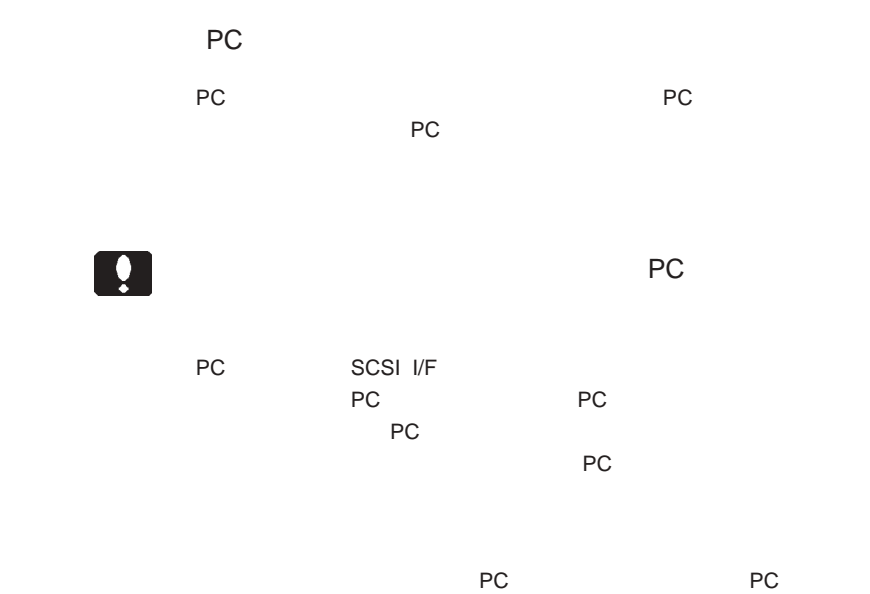

 $\overline{C}$ 

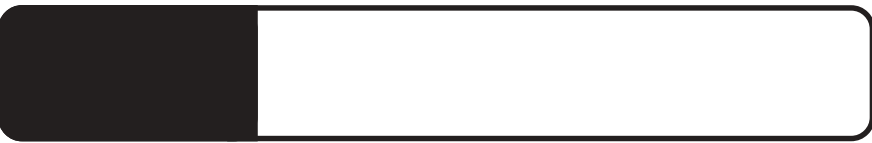

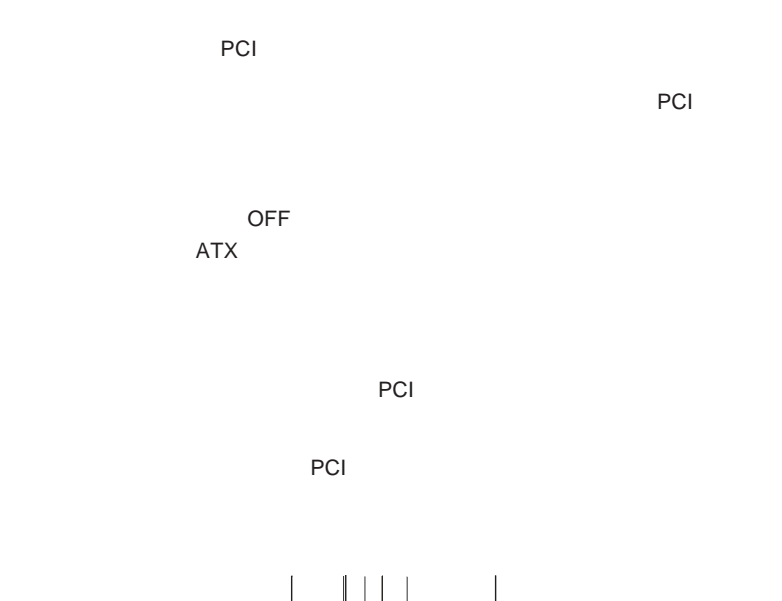

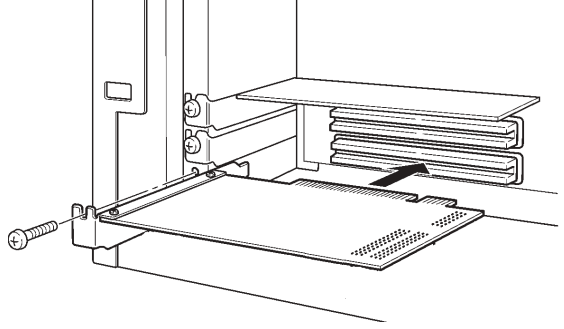

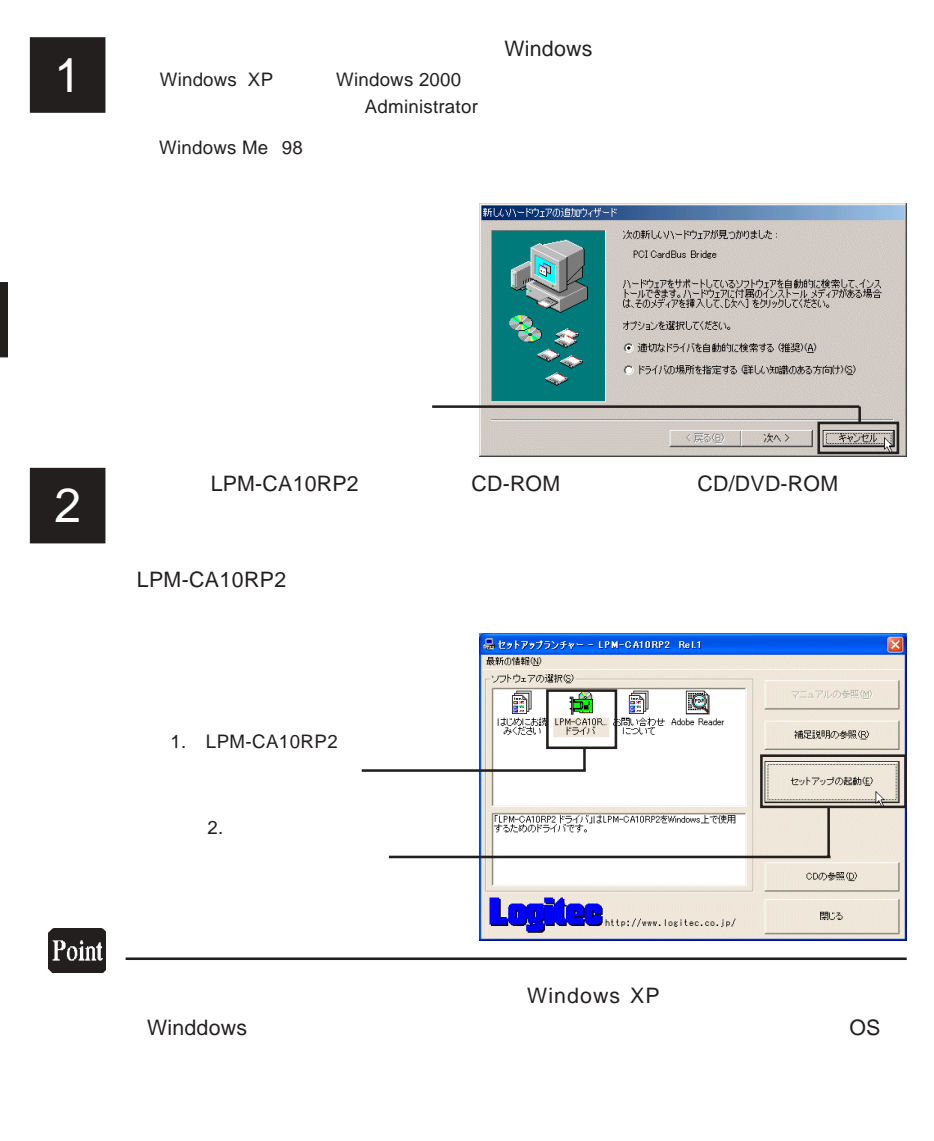

 $-12-$ 

Q:¥DRIVERS¥SETUP.EXE OK

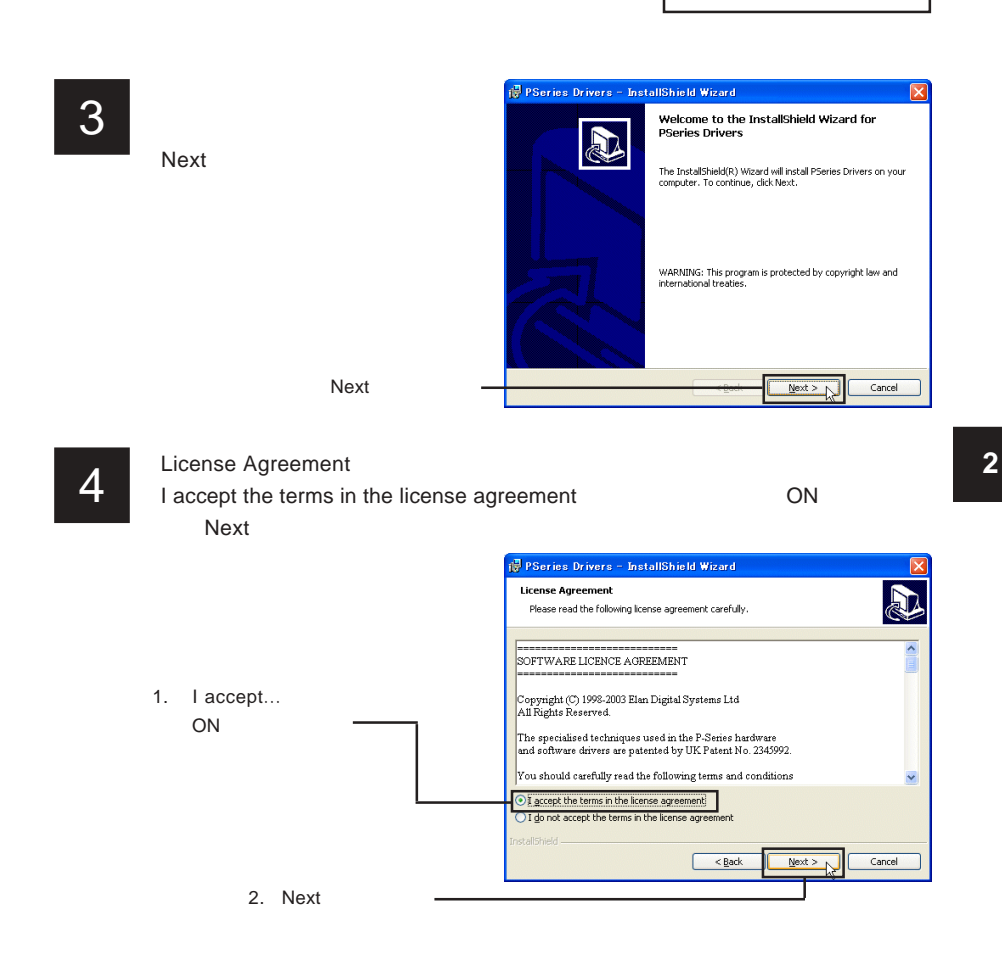

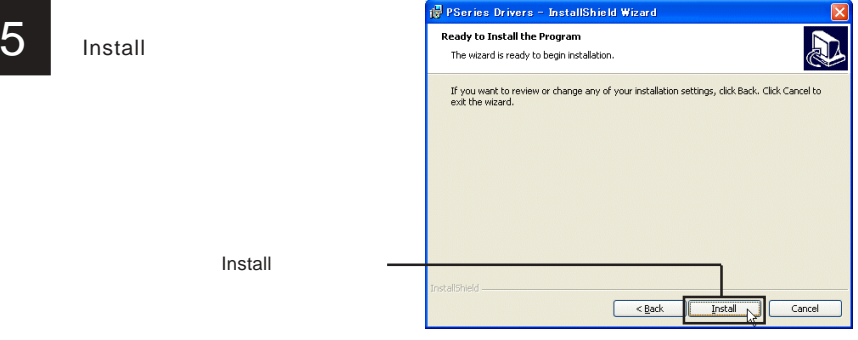

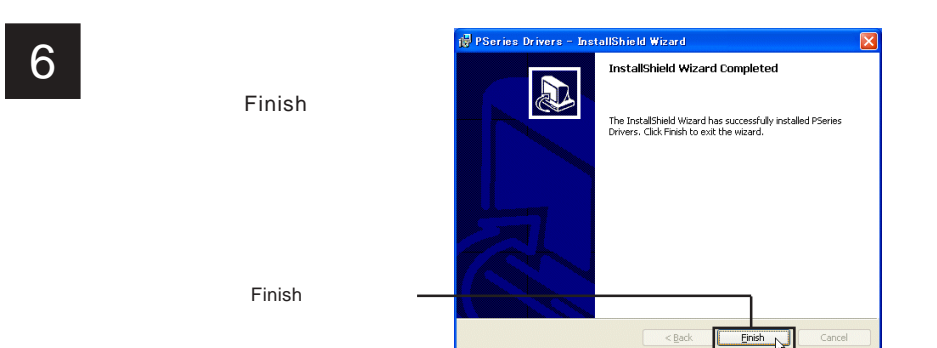

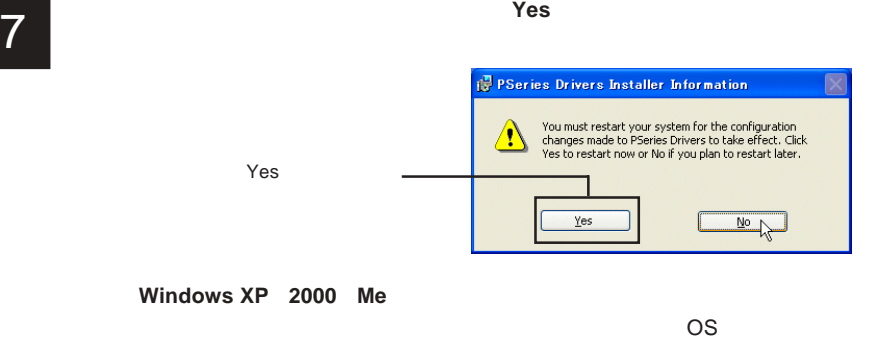

**Windows 98 Second Edition** PC PCMCIA ウィザード こうしょうかん しゅうしょう しんしゃく しゅうしゅう しんしゅう しんしゅう しんしゅう しんしゅう しんしゅう しんしゅう しんしゅう

 $\overline{O}$ 

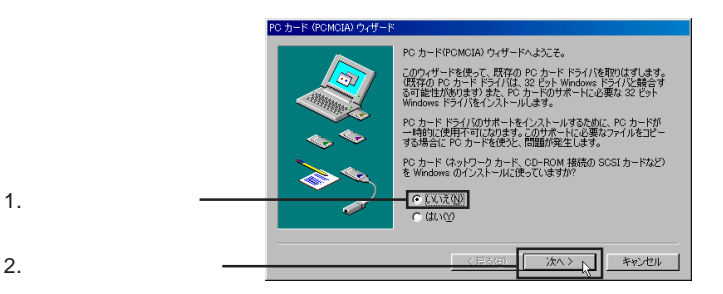

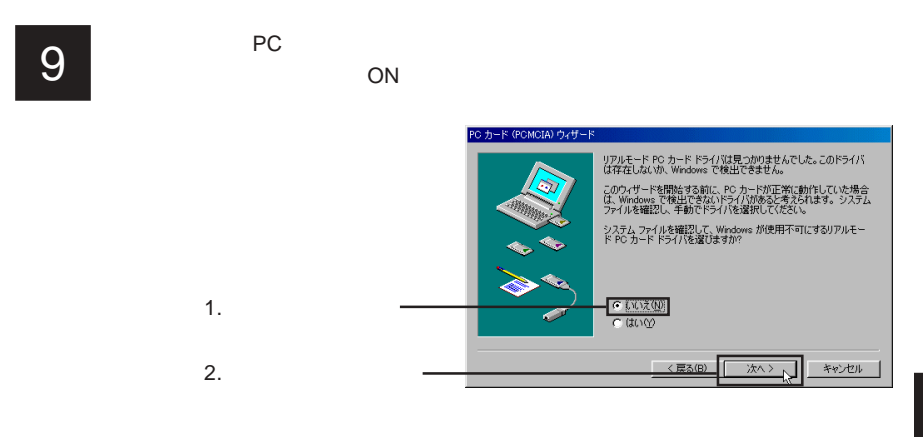

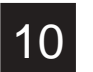

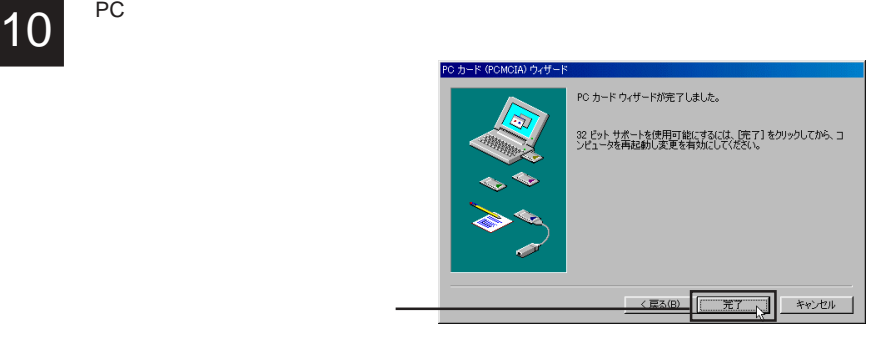

11

 $\overline{O}$ .3  $\overline{O}$ 

### Windows  $XP$  2000

ON SON SON

Windows XP

Windows 2000

Controller

#### PCMCIA adapters <br>
PCI1410 CardBus

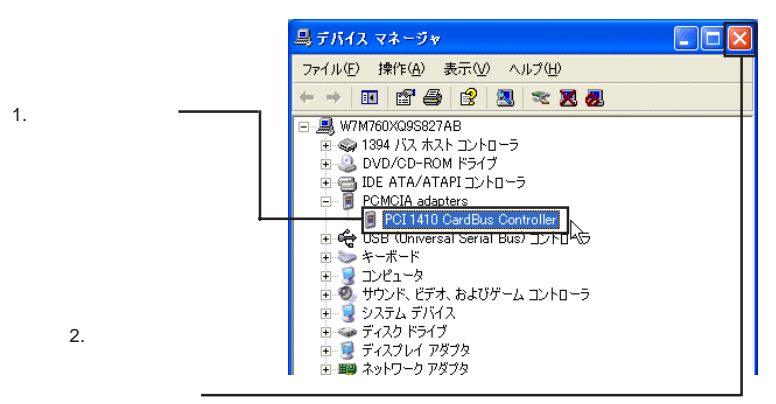

Windows XP Windows 2000

## Windows Me 98 Second Edition

## Controller

PCMCIA socket <br>
PCMCIA socket

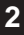

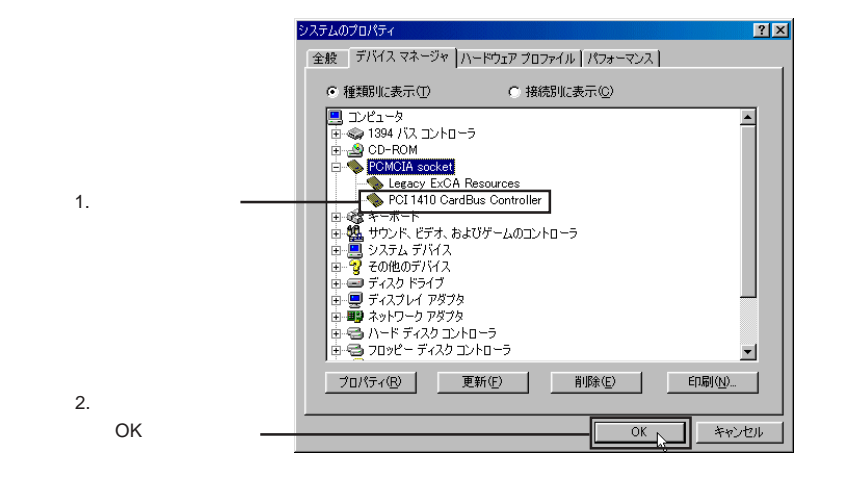

PC 7. **PC** 7. **PC** 7. **PC** 7. **PC** 

 $\overline{P}$  PC  $\overline{P}$ 

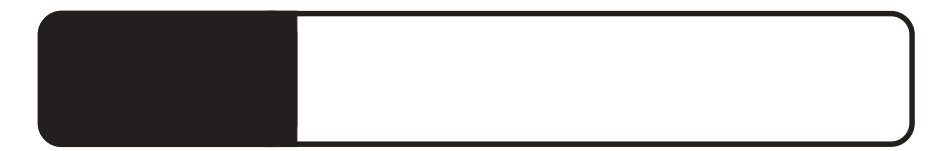

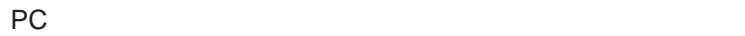

使用しているOS上で正常に認識されているか、インストール結果の確認

3.1 トラブルシューティング

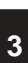

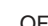

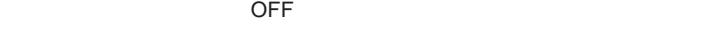

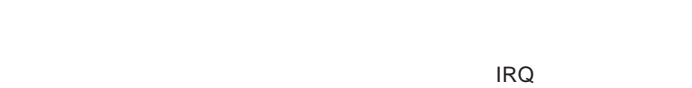

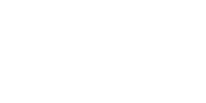

PC カードに付属されているドライバがインストールされている。

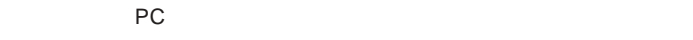

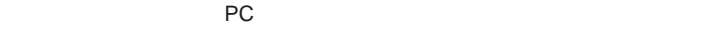

① デバイスマネージャー上のディスクドライブに新しく登録されたPC

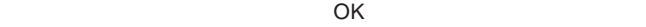

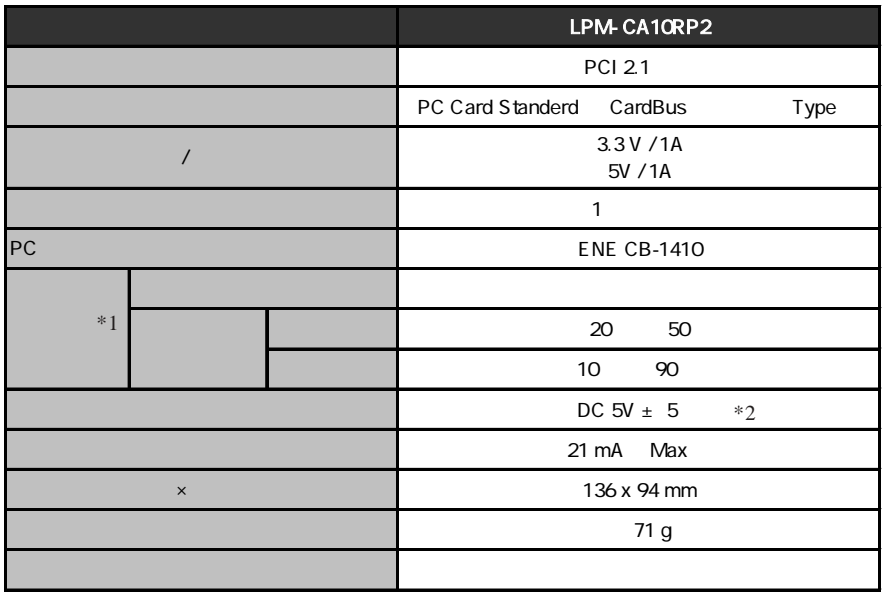

\*1  $\blacksquare$ 

 $*2$  PCI

 $Web$ 

個人情報の取り扱いについて

保証としていることになっている。

L-site http://www.logitec.co.jp/

--20--

②製品の名称 / シリアル番号

 $FAX$ 

TEL. 0570-022-022 FAX. 0570-033-034 受付時間 : 9:00 12:00 13:00 18:00

FAX PHS TEL FAX IP TEL FAX

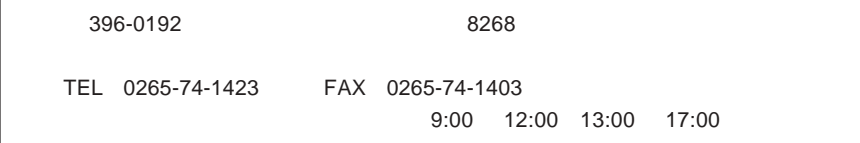

 $\frac{1}{2}$ 

 $Web$ web the term of the term of the term of the term of the term of the term of the term of the term of the term of the term of the term of the term of the term of the term of the term of the term of the term of the term of th

Logitec PC

LPM-CA10RP2 V02

LPM-CA10RP2\_V02

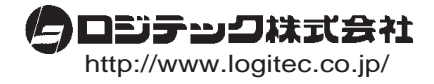